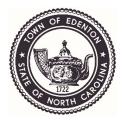

Remote access to various Town Meetings is provided by using Zoom software. You can join the meeting through Zoom on your computer or cell phone.

If you have not used Zoom before, you are encouraged to download the software and try it out prior to the meeting. There is no cost associated with the software or attending the meeting.

You can also join the meeting through the audio only via telephone. Depending on your carrier, long distance charges may apply. The invitation to meetings is below.

Option A: Video and audio conference link:

Link to Join Zoom Meeting:

Join Zoom Meeting:

https://us02web.zoom.us/j/2524822155?pwd=T0NFUEJ0MXlnV3B2UFA1S0R0aj gzUT09

Meeting ID: 252 482 2155 Passcode: 458434

Dial In Number: 301-715-8592 (Meeting ID & Password same as above)